```
Final program, debugged and running:
!find runs length N.f90
! Program to generate run of heads and tails, and then compute how many runs of heads are of length
! 1, 2, 3, integer itoss(1000001),icount(500)
    write(6,'("Enter lenght of run, less than or equal to 1,000,000")')
    read(5,*)irun
! Generate a run, using random numbers equally likely in [0,1]
   k=1Replacing the line above, after the run below:
    write(6,'("Enter the seed of the random number generator (integer)")')
    read(5,*)k
    itot0=0
    do i=1,irun
     x=ran(k)
     itoss(i)=0
     if(x.gt.0.5)then
      itoss(i)=1
      itot0=itot0+1
     endif
    enddo
    write(6,'(50i1)')(itoss(i),i=1,50)
    write(6,'("Total number of heads = ",i6)')itot0
! do istart=1,10
! do j=1,20
! if((itoss(istart).eq.0).and.(itoss(istart+j).eq.0))then
! write(6,'("Test")') 
! endif
! enddo
! enddo
! Go through each entry (I could make this more efficient; after finding a run end, start search
! later) - say, line i
! If it's a zero (tails; next entry might start a run of heads)
! If next entry is a 1 (yes, this starts a run)
! Find next 0 - say, line i+n
! This ends a run; the run was of length n-1 (from line i+1 to i+[n-1])
! Increment the count of runs of length n-1 by 1
   istart=1 ! Start searching on line 1
    jmax=0 ! Length of longest run found
    do kruns=1,irun ! Max. number of runs of any length likely to be found
! write(6,'("This is test number ",i4," and istart=",i5)')kruns,istart
! write(6,'(" itoss(istart)=",i1," and itoss(istart+1)=",i2)')itoss(istart),itoss(istart+1)
      if((itoss(istart).eq.0).and.(itoss(istart+1).eq.1))then ! We've found the beginning of a run
! write(6,'("Found beg. of run at istart=",i5)')istart
! pause
       istartorig=istart
       if(istart.ge.irun-2)goto 100
```

```
 do jlen=2,500 ! biggest run length (of heads) expected - same as for tails
! write(6,'(" Testing jlen=",i4)')jlen
! pause
        if(itoss(istart+jlen).eq.0)then ! We're just past the end of the run of heads
          ! Run length was j-1
! write(6,'(" Found the end at jlen=",i4)')jlen
! pause
          icount(jlen-1)=icount(jlen-1)+1
          istart=istart+2 ! Begin the next search here
          if(istart.gt.irun)goto 100
          jmax=max(jmax,jlen-1) ! Update the length of the longest run found
! if(jmax.gt.3)then
! write(6,'("jmax>3 at istart=",i5)')istart
! pause
! endif
! write(6,'("Found a run beginning at number ",i4," and of length ",i3)')istartorig,jlen-1
! pause
          goto 50 ! Don't test any more jlen values!
        endif
       enddo ! End of loop over possible length of run of heads
      else
       istart=istart+1
       if(istart.gt.irun)goto 100
      endif
     50 continue
    enddo ! End of run of possible runs
  100 continue ! Have to correct for possibility that final itoss completes a run; not done yet
! Aha - easy
    itot=0
    do j=1,jmax
    write(6,'("Number of runs of length ",i4," = ",i6)')j,icount(j)
     itot=itot+j*icount(j)
    enddo
    write(6,'("Total number of heads=",i6)')itot
    irunlast=itot0-itot
   write(6,'("Add 1 to icount(",i4,")")')irunlast
    stop
    end 
Enter lenght of run, less than or equal to 1,000,000
1000000
00101100101000011010100001101000101001110000101011
Total number of heads = 500019
Number of runs of length 1 = 125043Number of runs of length 2 = 62299Number of runs of length 3 = 31008
Number of runs of length 4 = 15550
```
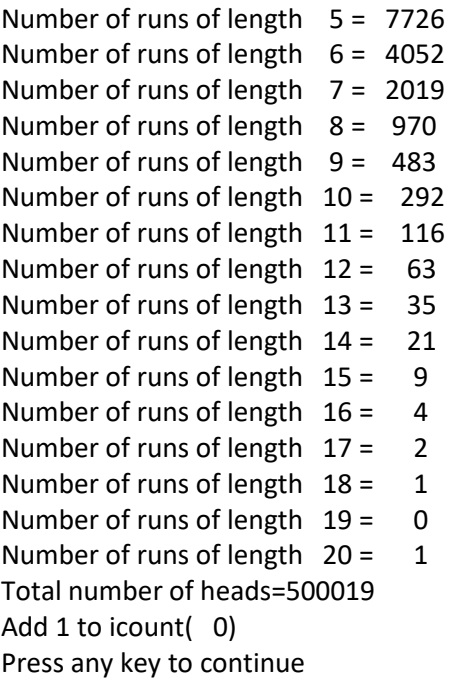